## **Audacious - Support #1040**

## **Couple of questions**

December 10, 2020 23:33 - Jim Turner

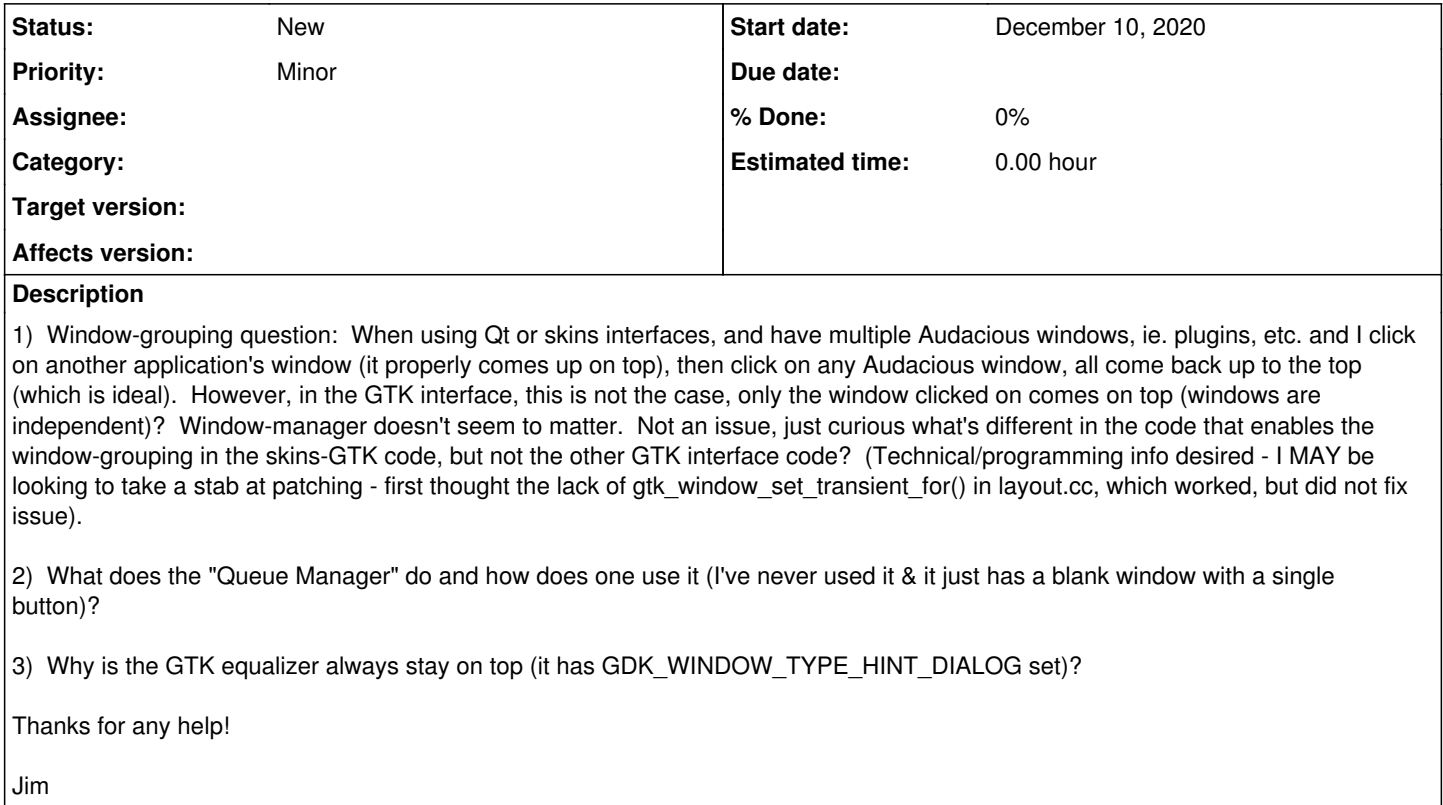

## **History**

**#1 - December 11, 2020 23:21 - Thomas Lange**

2) What does the "Queue Manager" do and how does one use it?

You can queue tracks there to play them in the given order. Right click on a track in the playlist and select "Queue/Unqueue" or use ALT+Q.